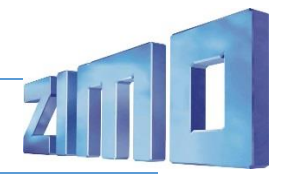

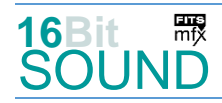

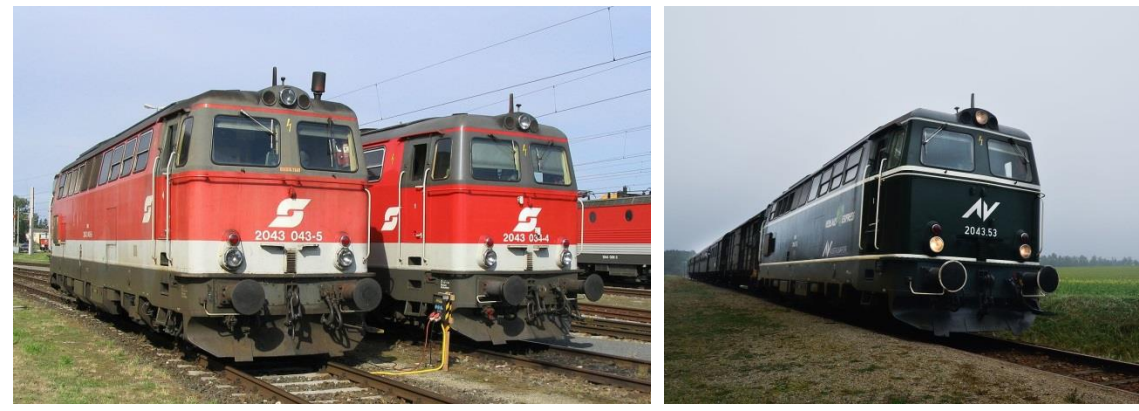

Bilder: Wikipedia

Die **Reihe 2043** der ÖBB ist eine Diesellokomotive, die ab den 1960er-Jahren in großer Stückzahl beschafft wurde und wesentlich zur Verdrängung der Dampflokomotive von den nicht elektrifizierten Strecken der ÖBB beitrug. Anfang der 60er-Jahre planten die ÖBB ein großes Beschaffungsprogramm für (Nebenbahn-)Streckendiesellokomotiven (die Hauptstrecken sollten so rasch wie möglich elektrifiziert werden). Die Jenbacher Werke (JW) lieferten dafür 1962 einen als 2043.01 bezeichneten und bei Beginn der Serienlieferung in 2043.501 umbezeichneten Prototyp mit hydrodynamischer Kraftübertragung und Einzelachsantrieb. Aus diesem Prototyp wurden die späteren Serienmaschinen weiterentwickelt, wobei man auf den Einzelachsantrieb verzichtete. Als Antriebsaggregat dient der Reihe 2043 ein ventilloser Zwölfzylinder-Zweitaktdieselmotor (JW-Eigenkonstruktion) mit einer eingestellten Leistung von 1104 kW (1500 PS) und 135,7 l Hubraum. Ein ebenfalls ventilloser Achtzylinder-Zweitaktdieselmotor treibt den Zugheizgenerator an, dieser versorgt Personenwagen mit elektrischem Strom (Heizung / Batterieladung). Hierbei handelt es sich um denselben Motor wie jener von ÖBB 2062, dieser wird jedoch bis 2043.34 mit Druckluft gestartet. Ein dritter Zweizylinder-Viertaktdieselmotor treibt einen Kompressor für die Erzeugung von Druckluft an, die beispielsweise für den Anlassvorgang des Fahrdieselmotors und in den unteren Serien für den Heizdieselmotors oder die Bremsanlage benötigt wird. Jeder Motor kann für sich alleine betrieben werden.

Durch Neulieferungen von Lokomotiven der Reihe 2016 (Herkules) ab 2002 wurden die nunmehr veralteten und nicht mehr den Anforderungen genügenden 2043 überflüssig und infolgedessen weitgehend abgestellt. Die letzten Vertreter dieser Reihe, 2043 005, 010 und 062, sind mit 28. Februar 2020 aus dem aktiven Dienst bei der ÖBB ausgemustert worden. Quelle: Wikipedia

#### Projekt Einstellungen und Information: The Matter of the Muslim and ZIMO-Projektnr.: A023

Das Projekt wurde komplett in der neuen 16-Bit Technologie für ZIMO MS-Decoder realisiert

- Der Decoder muss mindestens Software Version 4.107 aufweisen.
- Der Decoder lässt sich auf Adresse 3 steuern
- Um die Funktionstüchtigkeit des Projektes zu gewährleisten, sollten CV-Werte nur sehr behutsam verändert werden.
- Ein Reset kann durch CV #8 = 8 durchgeführt werden.

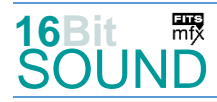

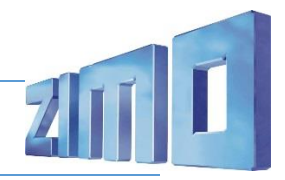

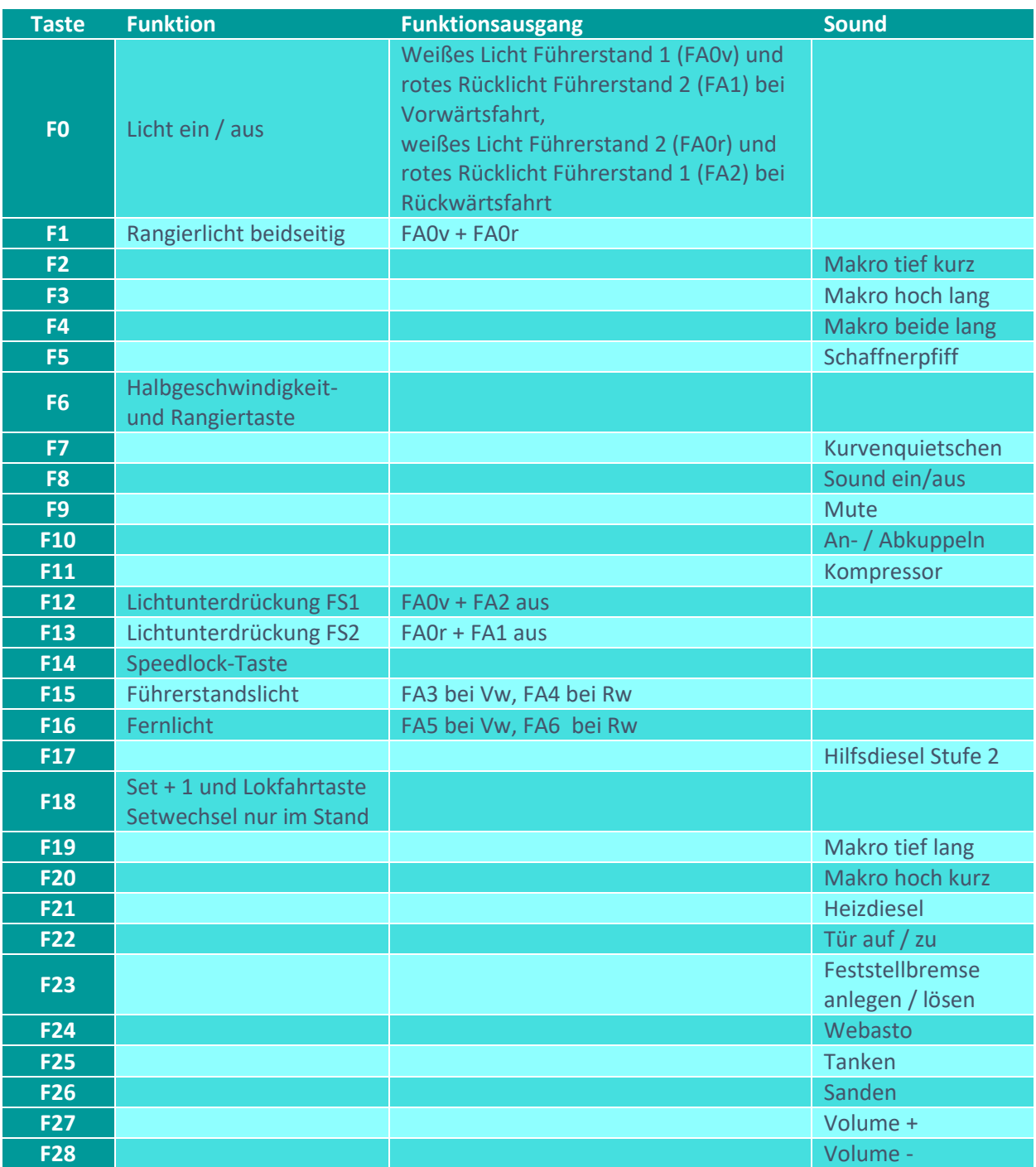

# Sound ein/aus auf F8 entspricht dem ZIMO Standard:

Soll Sound ein/aus mit F1 geschaltet werden, sind folgende CVs zu programmieren: CV  $401 = 8$ ; CV  $408 = 1$ 

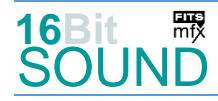

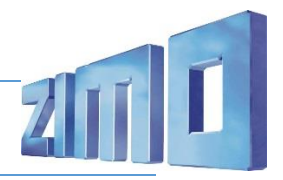

#### Zufallsgenerator:

Z1: Kompressor

#### Geänderte CVs:

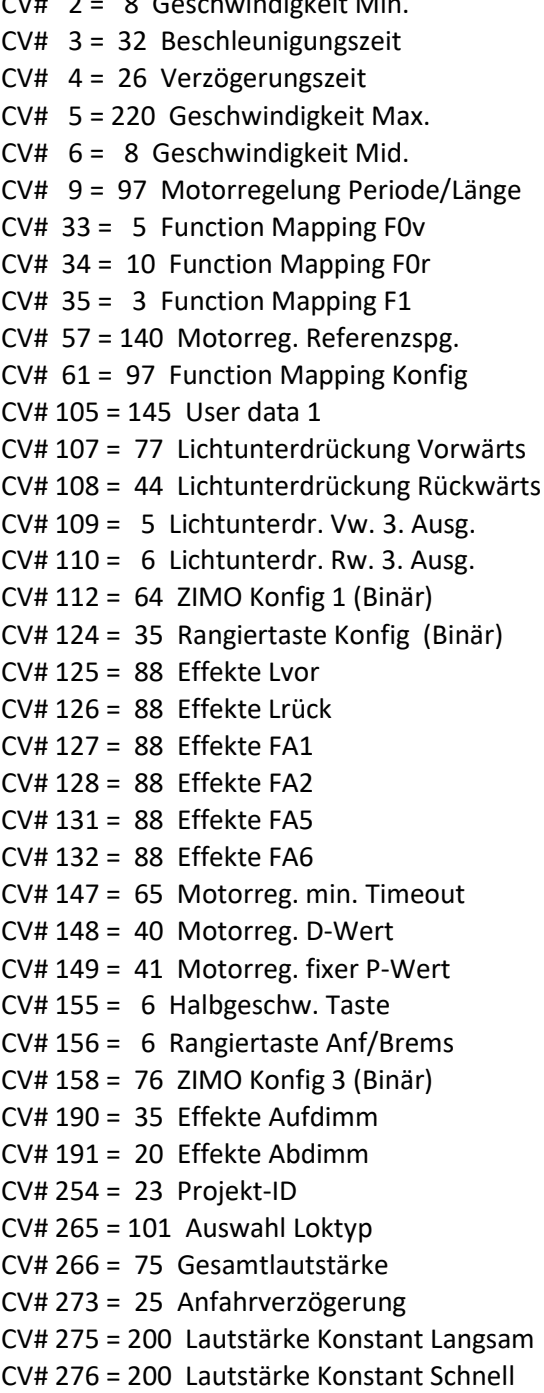

CV# 2 = 8 Geschwindigkeit Min. CV# 390 = 160 Lokfahrt CV3/CV4 Reduktion  $CV# 395 = 75$  Max. Lautstärke  $CV# 396 = 28$  Leiser-Taste  $CV# 397 = 27$  Lauter-Taste  $CV# 430 = 1$  ZIMO Mapping 1 F-Tast CV# 431 = 29 ZIMO Mapping 1 M-Tast  $CV# 432 = 193$  ZIMO Mapping 1 A1 vor CV# 434 = 194 ZIMO Mapping 1 A1 rück  $CV# 436 = 15$  ZIMO Mapping 2 F-Tast CV# 437 = 96 ZIMO Mapping 2 M-Tast CV# 438 =  $3$  ZIMO Mapping 2 A1 vor  $CV# 440 = 4 ZIMO Mapping 2 A1 rück$  $CV# 442 = 16$  ZIMO Mapping 3 F-Tast  $CV# 443 = 96$  ZIMO Mapping 3 M-Tast CV# 444 =  $5$  ZIMO Mapping 3 A1 vor  $CV# 446 = 6$  ZIMO Mapping 3 A1 rück  $CV# 448 = 1$  ZIMO Mapping 4 F-Tast  $CV# 449 = 240$  ZIMO Mapping 4 M-Tast  $CV# 450 = 5$  ZIMO Mapping 4 A1 vor  $CV# 451 = 6$  ZIMO Mapping 4 A2 vor  $CV# 452 = 5$  ZIMO Mapping 4 A1 rück  $CV# 453 = 6$  ZIMO Mapping 4 A2 rück  $CV# 516 = 36 F2$  Sound-Nummer  $CV# 519 = 33$  F3 Sound-Nummer  $CV# 522 = 35$  F4 Sound-Nummer  $CV# 525 = 44$  F5 Sound-Nummer  $CVI$  526 = 91 F5 Lautstärke  $CV# 543 = 45$  F11 Sound-Nummer CV# 544 = 181 F11 Lautstärke  $CV# 545 = 8$  F11 Loop-Info  $CV# 567 = 37$  F19 Sound-Nummer CV# 575 = 43 Richtungswechsel Sou'Nr CV# 576 = 128 Richtungswechsel Lautst. CV# 577 = 76 Bremsenquietschen Sou'Nr CV# 578 = 181 Bremsenquietschen Lautst. CV# 579 = 80 Thyristor Sound Nummer CV# 581 = 73 Anfahrpfiff Sou'Nr CV# 582 = 32 Anfahrpfiff Lautstärke

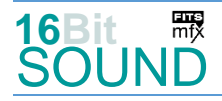

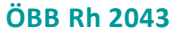

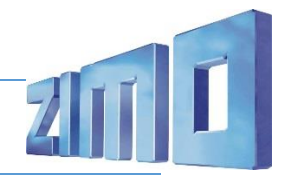

- CV# 282 = 10 Dauer der Beschleun. Lautstärke [0,1s] CV# 603 = 75 Kurvenquietschen Sound-Nr CV# 283 = 200 Lautstärke beim Beschleunigen CV# 604 = 46 Kurvenquietschen Lautst. CV# 284 = 10 Schwelle für Verzögerungs-Lautstärke CV# 673 = 32 F20 Sound-Nummer CV# 285 = 10 Dauer der Verzögerungs-Lautst. [0,1s] CV# 676 = 81 F21 Sound-Nummer CV# 286 = 235 Lautstärke bei Verzögerung CV# 677 = 128 F21 Lautstärke CV# 288 = 65 Brems-Quietsch-Mindestfahrzeit [0,1s] CV# 678 = 8 F21 Loop-Info CV# 291 = 100 Thyristor Tonhöhe max. CV# 679 = 40 F22 Sound-Nummer CV# 292 = 65 Thyristor Fahrstufe mid. CV# 680 = 181 F22 Lautstärke  $CV# 293 = 120$  Thyristor Lautstärke konstant  $CV# 681 = 8$  F22 Loop-Info CV# 294 = 120 Thyristor Lautst. Beschleunigung CV# 682 = 42 F23 Sound-Nummer CV# 295 = 120 Thyristor Lautst. Verzögerung CV# 683 = 91 F23 Lautstärke CV# 307 = 128 Kurvenquietschen Eingänge CV# 684 = 8 F23 Loop-Info CV# 308 = 7 Kurvenquietschen Taste (1-28) CV# 685 = 38 F24 Sound-Nummer CV# 313 = 109 Mute-Taste CV# 686 = 46 F24 Lautstärke CV# 314 = 45 Mute Ein-/Ausblendzeit [0,1s] CV# 687 = 8 F24 Loop-Info CV# 315 = 100 Z1 Min'intervall CV# 688 = 47 F25 Sound-Nummer CV# 316 = 160 Z1 Max'intervall CV# 690 = 72 F25 Loop-Info CV# 317 = 8 Z1 Abspieldauer [s] CV# 691 = 77 F26 Sound-Nummer CV# 345 = 18 Set-Umschalt-Taste CV# 692 = 32 F26 Lautstärke CV# 346 = 1 Set-Umschalt-Bedingungen CV# 693 = 72 F26 Loop-Info CV# 347 = 18 Lokfahrt-Taste CV# 744 = 45 Z1 Sound-Nummer CV# 348 = 2 Lokfahrt-Aktionen (Binär) CV# 745 = 181 Z1 Lautstärke CV# 356 = 14 Speed Lock-Taste CV# 746 = 8 Z1 Loop-Info CV# 375 = 1 Coasting-Stufe
- Sound Samples:
- 32 Makro hoch kurz.wav 15 2043 Kompressor.wav
- 
- 34 Makro\_mix\_kurz.wav 47 Tanken\_kurz.wav
- 
- 36 Makro\_tief\_kurz.wav 74 2043\_Bremse.wav
- 
- 38 Webasto\_kurz.wav 76 Bremse.wav
- 39 An-Abkuppeln\_Rh-2043.wav 77 Sanden\_01.wav
- 
- 42 Handbremse\_an-lösen\_kurz.wav 79 Motor\_02\_lmt.wav
- 
- 
- 
- 
- 
- 33 Makro hoch lang.wav 16 2043 Hilfsdiesel Stufe2.wav
	-
- 35 Makro\_mix\_lang.wav 73 2043\_Bremse-lösen.wav
	-
- 37 Makro\_tief\_lang.wav 75 2043\_Kurvenquietschen.wav
	-
	-
- 40 Führerstandstür\_auf-zu.wav 78 An-Abkuppeln\_Rh-2043\_2zisch.wav
	-
- 43 Richtungswender.wav 80 Motor 03 Imt.wav
- 44 Pfiff OEBB.wav 81 Heizdiesel Druckluft 01.wav

Das Kuppeln ist Set-abhängig mit einem oder zwei Zischgeräuschen.

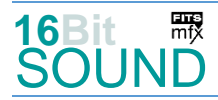

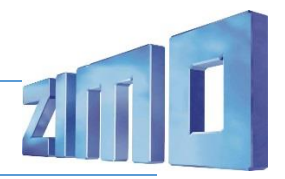

 Das Projekt ist mit mfx-Funktionssymbolen ausgestattet und für die Verwendung von Lokbildern vorbereitet: für die ÖBB Rh 2043 gilt die mfx-Produktnummer 5888.

### Die neue Decodergeneration von ZIMO:

…heißt **MS-Decoder**. Der Erste seiner Art ist der MS450 der den MX645 ersetzen wird. Es handelt sich dabei um einen Multiprotokoll-Decoder, der auf Anlagen mit DCC- (Digital Command Control), MM- (Motorola) oder Märklin mfx Format einsetzbar ist. Natürlich ist der Decoder auch auf analog gesteuerten Anlagen mit Gleichsowie Wechselstrom fahrbar.

Die 16 Bit Auflösung, die 22 kHz Samplerate und der 128 Mbit Soundspeicher sind ja schon von der Decoderlieferung für die Roco BR 85 bekannt.

All das bedeutet für Modellbahner einen noch besseren, leistungsfähigeren und klanglich präziseren sowie dynamischeren ZIMO Decoder als bisher. ZIMO setzt damit einen weiteren Schritt in Richtung Vorbildtreue. Natürlich bleiben alle geschätzten Merkmale sowie bekannten Möglichkeiten der MX-Decoder erhalten bzw. werden weiter ausgebaut.

## Die technischen Daten:

ECHTE 16 Bit Auflösung - 22 oder 44 kHz Samplerate - 16 Kanäle - 128 Mbit Speicher - Multiprotokoll: DCC, mfx, MM

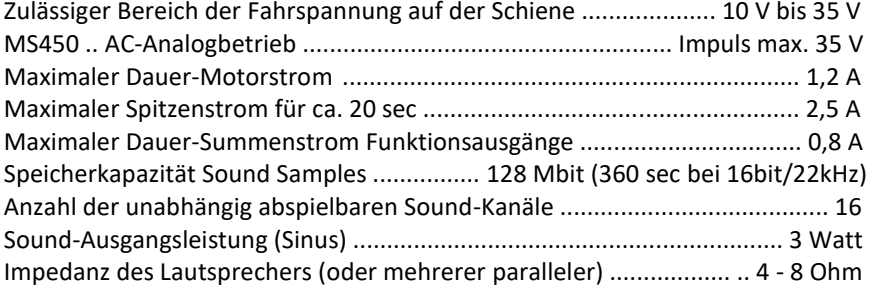

ZIMO Elektronik GmbH Schönbrunner Strasse 188 1120 Wien Österreich

mfx® ist eine eingetragene Marke der Gebrüder Märklin & Cie. GmbH, 73033 Göppingen, Deutschland